#### **C018SA-W2-S3**

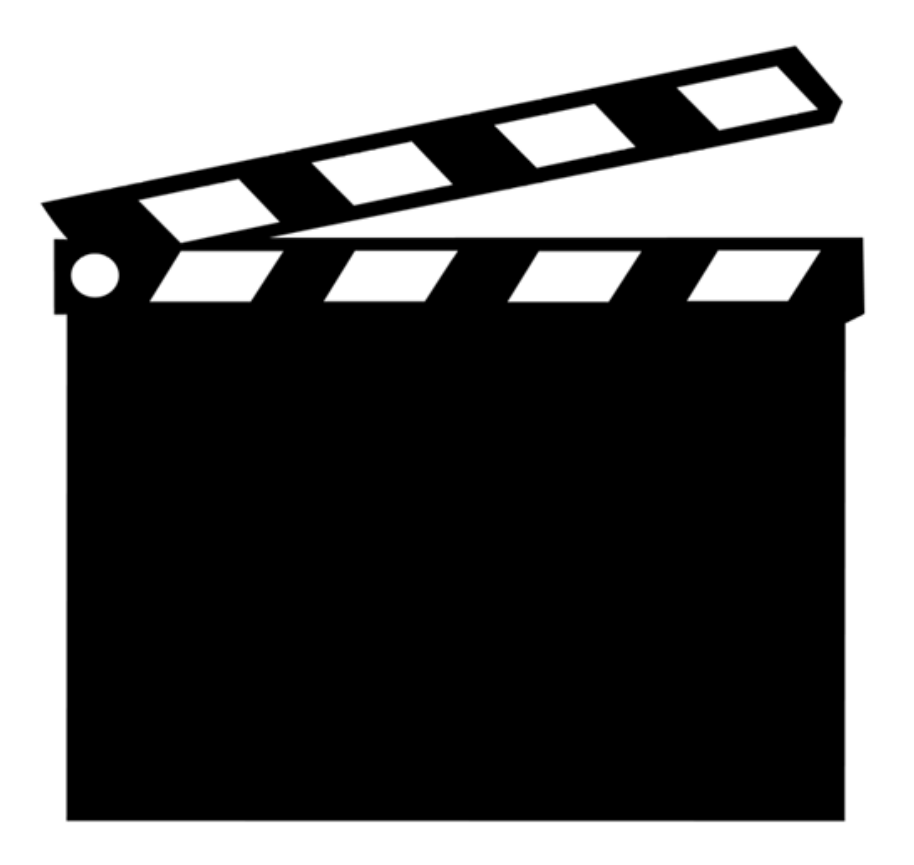

# **SEMAINE 2 : Indexation**

- 1. Introduction
- 2. Hiérarchie de mémoire
- **3. Fichiers indexés**
- 4. Arbre-B
- 5. Hachage
- 6. Hachage dynamique
- 7. Multi-hachage

## **Fichiers indexés**

- Le fichier indexé consiste en
	- § Une séquence de nuplets (on parle parfois d'enregistrement)
	- Un index sur un des attributs des nuplets pour accès direct :  $\sigma_{A=a}(R)$
- Interface accès séquentiel

LirePremier/Suivant(NomFichier,test,X) EcrirePremier/Suivant(X,NomFichier,test) SupprimerPremier/Suivant(NomFichier,test)

• Interface – accès direct

Lire(NomFichier,**ValeurIndex**,test,X)

## **Accès séquentiel**

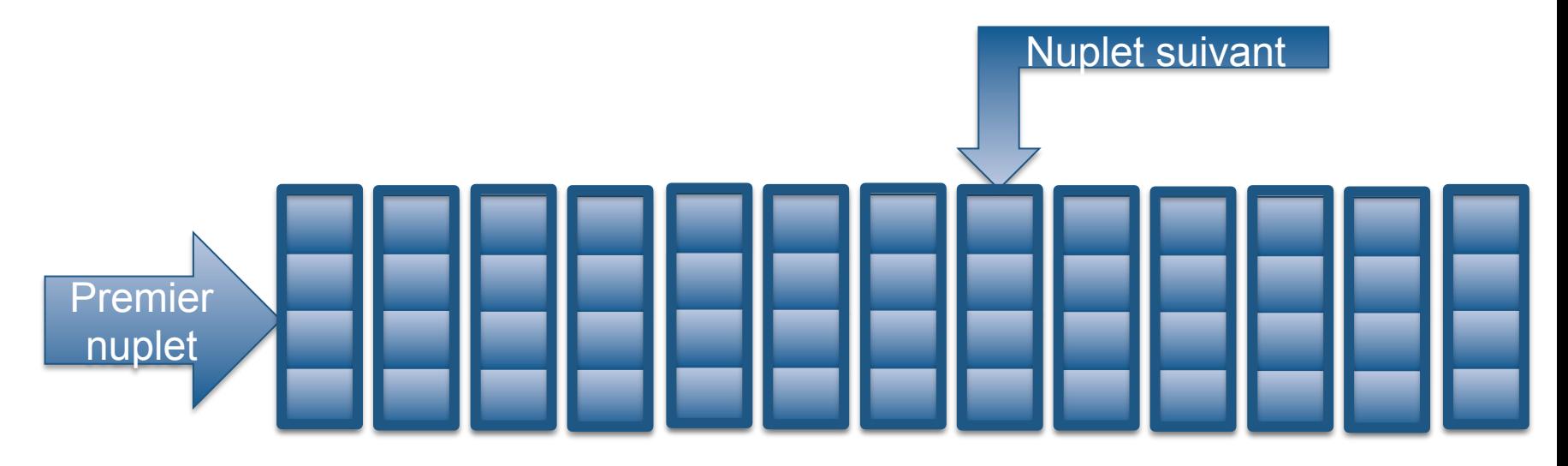

- Lire/écrire/supprimer
- Organisation ?
	- $\checkmark$  nuplet taille fixe et variable

## **Taille fixe**

#### La taille du nuplet est fixe

- § Nombre fixe d'attributs
- § Taille fixe des attributs Insertion en fin de fichier Suppression
	- § Compression coûteux
	- § Alternative ?
	- Un bit pour indiquer que le nuplet est vide
	- Insertion : trouver un nuplet vide

#### Les données sont rarement de taille fixe

• Que feriez-vous ?

## **Taille variable**

La taille du nuplet est variable

- Suppression : un bit pour indiquer que le nuplet est vide
- Insertion : trouver un nuplet vide assez grand
- Mise-à-jour qui change la taille
	- $\checkmark$  Suppression/insertion
	- <sup>ü</sup> Réserver de la place
- Problème de fragmentation

#### **Hybride**

§ Taille Fixe + débordement

# **Accès direct : trouver un nuplet**

Le fichier est trié suivant un attribut

Solution 1 : parcourir tout le fichier pour trouver le nuplet

• Lecture de N/2 blocs en moyenne

Solution 2 : divide and conquer

• Lecture de log(N) blocs au maximum

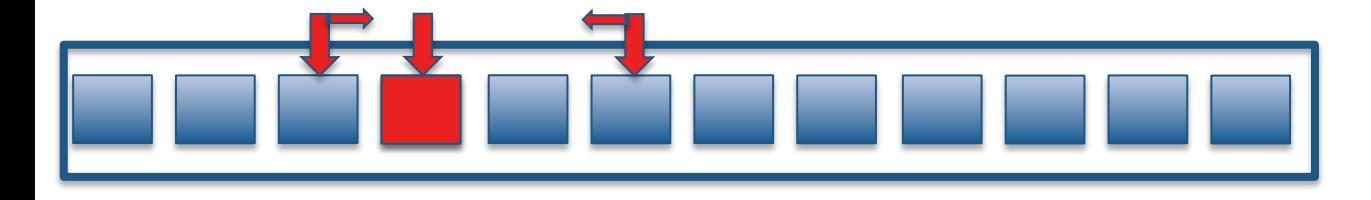

## **Accès direct : trouver un nuplet**

Solution 3 : Utiliser une structure de données auxiliaire

- $\checkmark$  On garde si possible cette structure en mémoire
- <sup>ü</sup> Permet d'accéder facilement au nuplet par son adresse
	- 1. Donne le bloc où se trouve le nuplet cherché
	- 2. Donne l'adresse dans le bloc
- $\checkmark$  Lecture uniquement du bloc utile (des blocs utiles)

# **Fichiers indexés (non dense)**

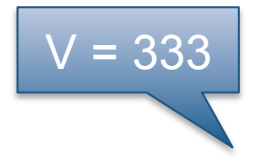

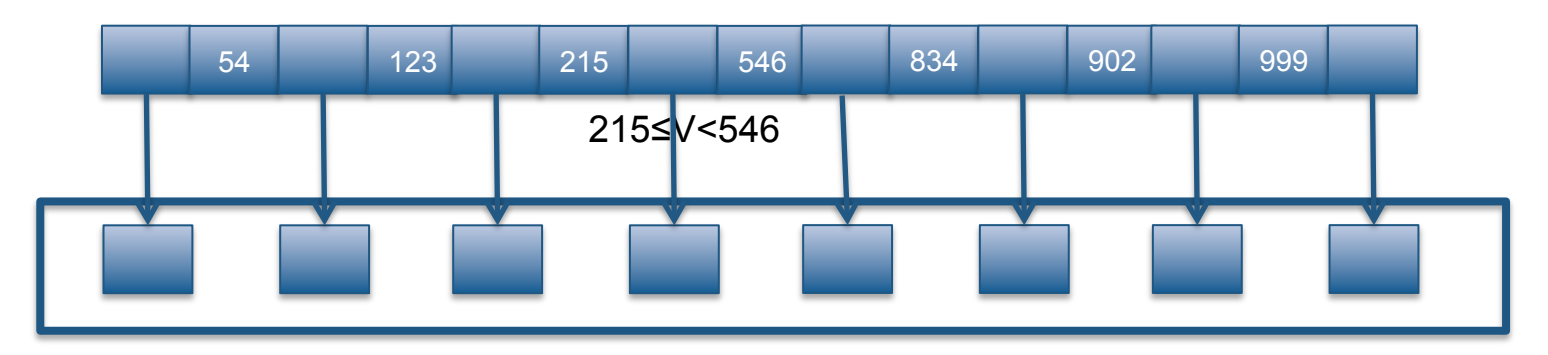

- Le fichier est trié suivant un attribut
- On construit un index pour cet attribut
	- $\checkmark$  Seules les valeurs limites sont représentées
	- $\checkmark$  Non dense

# **Fichiers indexés (dense)**

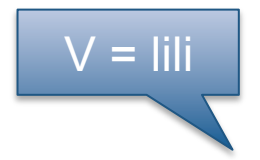

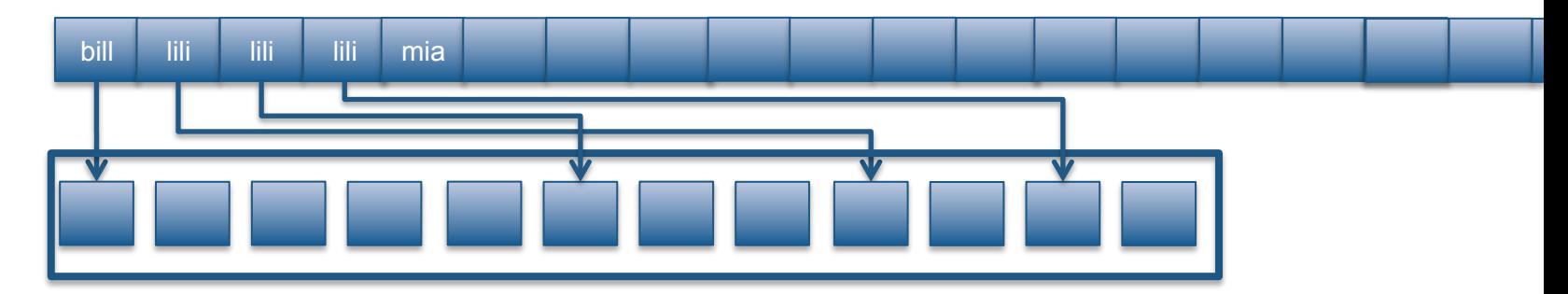

• Le fichier n'est pas trié dans l'ordre de cet attribut

 $\checkmark$  On ne peut pas le trier suivant plusieurs valeurs

- Toutes les valeurs de l'attribut sont représentées
	- $\checkmark$  Dense : une adresse de nuplet par valeur
	- $\checkmark$  Pour une valeur d'index,

autant d'adresses que de nuplets avec cette valeur

# **Comparaison (index en mémoire)**

#### **Non dense Dense**

#### Lecture

• On lit un seul bloc (sauf si les résultats ne tiennent pas sur un seul bloc)

Insertion dans un bloc

• Rien à faire s'il y a la place

**Suppression** 

• Pas grand chose à faire en général

#### Lecture

• Lire un bloc pour chaque nuplet recherché (dans le pire des cas)

Insertion dans un bloc

§ Insérer la clé dans l'index

**Suppression** 

§ Supprimer la clé de l'index

#### **Fichiers indexés**

Et si l'index devient trop grand ?

Que feriez-vous ?

#### On indexe l'index – On invente l'arbre B !

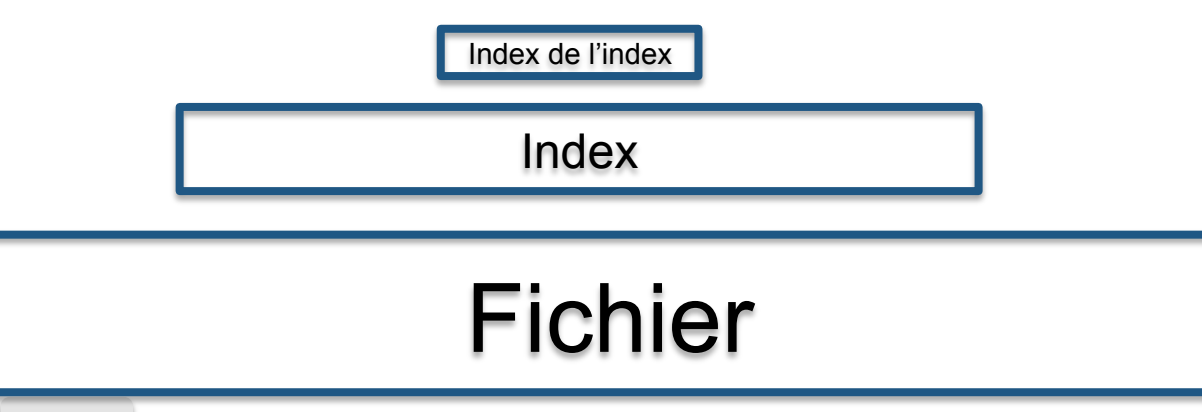

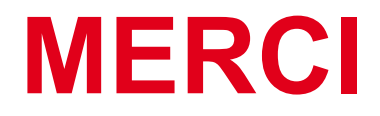